#### CS460: Intro to Database Systems

# **Class 13: External Sorting**

Instructor: Manos Athanassoulis

https://midas.bu.edu/classes/CS460/

# **External Sorting**

#### Intro & 2-way external sorting

General external sorting & performance analysis

Using B<sup>+</sup>-Trees for sorting

# Why Sort?

a *classic problem* in computer science!

but also a *database specific* problem, with many use cases:

(i) data requested in sorted order

e.g., find students in increasing gpa order

- (ii) *bulk loading* B+ tree index
- (iii) eliminating *duplicate* (why?)

(iv) summarizing groups of tuples (what is that?)

(v) *Sort-merge* join [more about that later]

**GROUP BY!** 

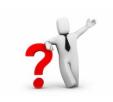

# Sorting Challenges

(easy) problem:

how to sort 1GB data with 1GB memory? 🍸

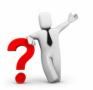

(hard) problem: how to sort 1GB data with **1MB** memory? **?** 

why not virtual memory (i.e., swapping on disk)?

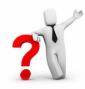

#### Goal

#### minimize disk accesses when working under memory constraints

#### Idea

#### stream data, calculate something useful, and write back on disk

# Streaming Data Through RAM

An important method for sorting & other DB operations Simple case:

- Compute f(x) for each record, write out the result
- Read a page from INPUT to Input Buffer
- Write f(x) for each item to Output Buffer
- When Input Buffer is consumed, read another page
- When Output Buffer fills, write it to OUTPUT

Reads and Writes are *not* coordinated

- E.g., if f() is Compress(), you read many pages per write.
- E.g., if f() is DeCompress(), you write many pages per read.

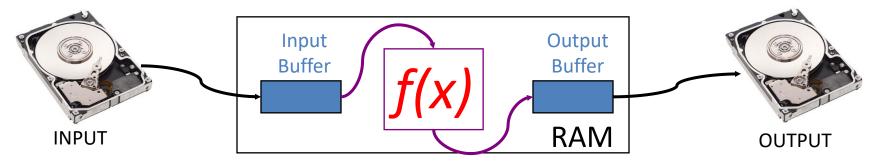

# 2-Way Sort: Requires 3 Buffers

#### Pass 0: Read a page, sort it, write it.

only one buffer page is used (as in previous slide)

Pass 1, 2, 3, ..., etc.:

- requires 3 buffer pages
- merge pairs of runs into runs twice as long
- three buffer pages used.

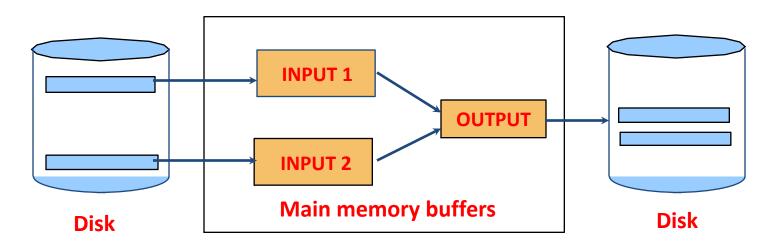

# Two-Way External Merge Sort

Each pass we read + write each page in file. N pages in the file => the number of passes =  $[log_2N] + 1$ 

So total cost is:  $2N([log_2N] + 1)$ 

#### <u>Idea</u>

Divide and conquer

sort sub-files and merge

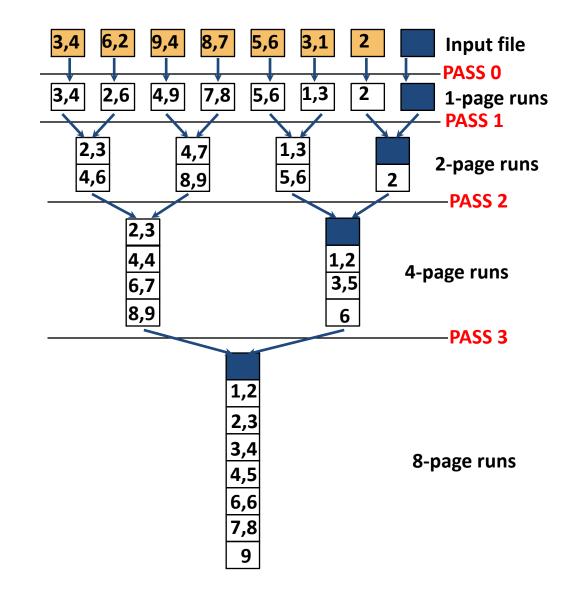

# **External Sorting**

Intro & 2-way external sorting

#### General external sorting & performance analysis

Using B<sup>+</sup>-Trees for sorting

9

# General External Merge Sort

**•** More than 3 buffer pages. How can we utilize them?

To sort a file with N pages using B buffer pages:

- Pass 0: use *B* buffer pages. Produce  $\lfloor N/B \rfloor$  sorted runs of *B* pages each.
- Pass 1, 2, ..., etc.: merge *B*-1 runs.

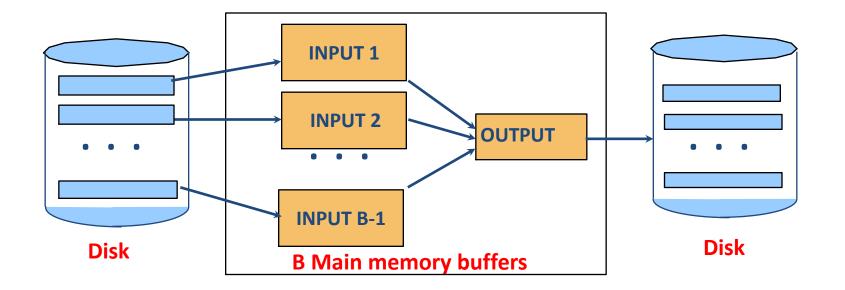

# General External Merge Sort

N = 108 pages

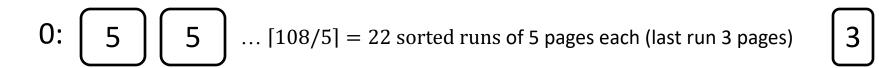

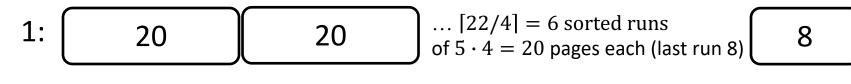

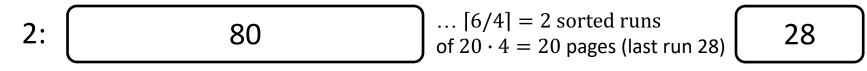

| 3: | Sorted File! |
|----|--------------|
|----|--------------|

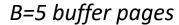

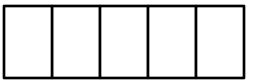

# Cost of External Merge Sort

Number of passes:  $1 + [log_{B-1}[N/B]]$ 

Cost =  $2N \cdot (\# \text{ of passes})$ 

to sort 108 page file with 5 buffers:

- Pass 0: [108/5] = 22 sorted runs of 5 pages each (last run is only 3 pages)
- Pass 1: [22/4] = 6 sorted runs of 20 pages each (last run is only 8 pages)
- Pass 2: 2 sorted runs, 80 pages and 28 pages
- Pass 3: Sorted file of 108 pages

Formula check:  $1 + [log_{B-1}[N/B]] = 1 + [log_422] = 1 + 3$ 

# Number of Passes of External Sort

I/O cost is 2N times number of passes:  $2 \cdot N \cdot (1 + \lfloor \log_{B-1} \lfloor N/B \rfloor)$ 

| N             | B=3 | B=5 | B=9 | B=17 | B=129 | B=257 |
|---------------|-----|-----|-----|------|-------|-------|
| 100           | 7   | 4   | 3   | 2    | 1     | 1     |
| 1,000         | 10  | 5   | 4   | 3    | 2     | 2     |
| 10,000        | 13  | 7   | 5   | 4    | 2     | 2     |
| 100,000       | 17  | 9   | 6   | 5    | 3     | 3     |
| 1,000,000     | 20  | 10  | 7   | 5    | 3     | 3     |
| 10,000,000    | 23  | 12  | 8   | 6    | 4     | 3     |
| 100,000,000   | 26  | 14  | 9   | 7    | 4     | 4     |
| 1,000,000,000 | 30  | 15  | 10  | 8    | 5     | 4     |

# In-Memory Sort Algorithm

Quicksort is fast (very fast)!!

we generate in Pass 0 N/B #runs of B pages each

can we generate longer runs? why do we want that?

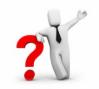

yes! Idea: maintain a current set as a heap

#### (aka "replacement sort")

#### 0: read in B-2 blocks

# 1: find the smallest record greater than the largest value to output buffer

- add it to the end of the output buffer
- fill moved record's slot with next value from the input buffer, if empty refill input buffer

#### 2: else: end run

3: goto (1)

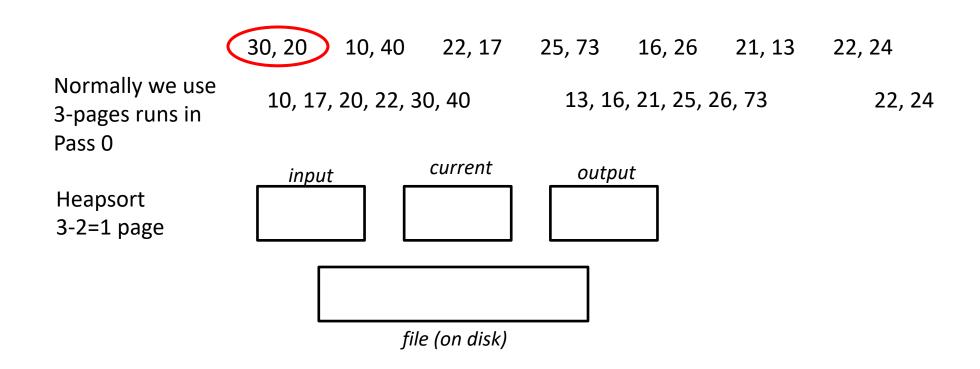

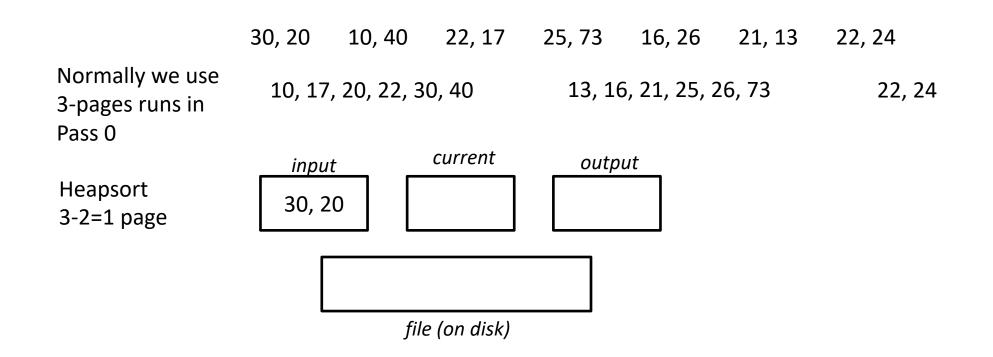

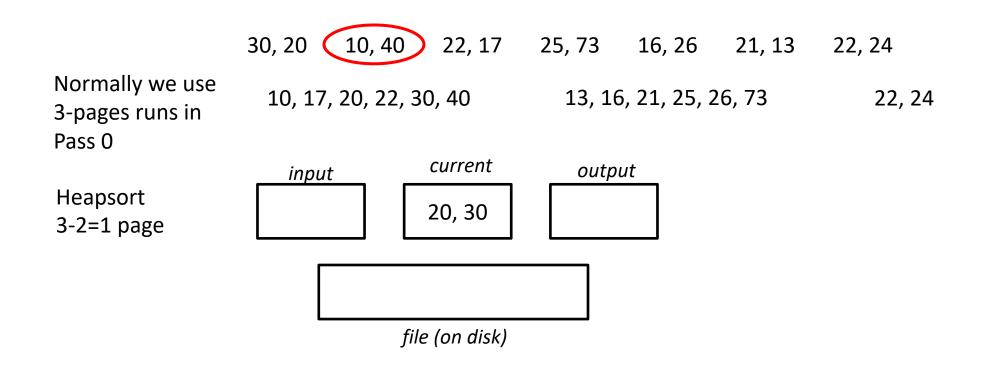

|                                              | 30, 20 | 10, 40      | 22, 17       | 25, 73 | 16, 26       | 21, 13 | 22, 24 |
|----------------------------------------------|--------|-------------|--------------|--------|--------------|--------|--------|
| Normally we use<br>3-pages runs in<br>Pass 0 | 10, 17 | , 20, 22, 3 | 30, 40       | 13, 16 | 6, 21, 25, 2 | 26, 73 | 22, 24 |
|                                              | inpu   | t           | current      | outp   | ut           |        |        |
| Heapsort<br>3-2=1 page                       | 10, 4  | .0          | 20, 30       |        |              |        |        |
|                                              | [      |             |              |        |              |        |        |
|                                              |        | fil         | le (on disk) |        |              |        |        |

|                                              | 30, 20 | 10, 40      | 22, 17      | 25, 73 | 16, 26        | 21, 13 | 22, 24 |
|----------------------------------------------|--------|-------------|-------------|--------|---------------|--------|--------|
| Normally we use<br>3-pages runs in<br>Pass 0 | 10, 17 | , 20, 22, 3 | 80, 40      | 13,    | 16, 21, 25, 2 | 26, 73 | 22, 24 |
|                                              | inpu   | t           | current     | ou     | tput          |        |        |
| Heapsort<br>3-2=1 page                       | 40     |             | 20, 30      | 1      | 0             |        |        |
|                                              | [      |             |             |        |               |        |        |
|                                              | _      | fil         | e (on disk) |        |               |        |        |

|                                              | 30, 20 | 10, 40      | 22, 17      | 25, 73 | 16, 26       | 21, 13 | 22, 24 |
|----------------------------------------------|--------|-------------|-------------|--------|--------------|--------|--------|
| Normally we use<br>3-pages runs in<br>Pass 0 | 10, 17 | , 20, 22, 3 | 0, 40       | 13, 16 | 6, 21, 25, 2 | 26, 73 | 22, 24 |
| lleeveent                                    | inpu   |             | current     | outp   | ut           |        |        |
| Heapsort<br>3-2=1 page                       | 40     |             | 30          | 10, 2  | 20           |        |        |
|                                              | [      |             |             |        |              |        |        |
|                                              |        | file        | e (on disk) |        |              |        |        |

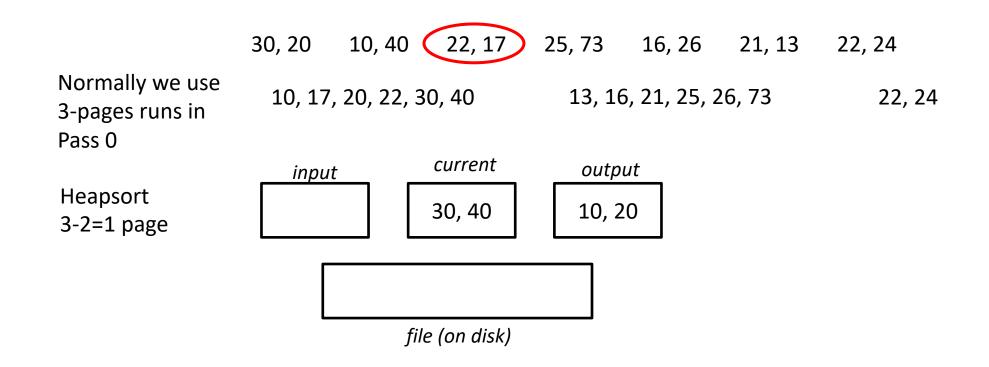

|                                              | 30, 20 | 10, 40      | 22, 17      | 25, 73 | 16, 26       | 21, 13 | 22, 24          |
|----------------------------------------------|--------|-------------|-------------|--------|--------------|--------|-----------------|
| Normally we use<br>3-pages runs in<br>Pass 0 | 10, 17 | , 20, 22, 3 | 0, 40       | 13, 16 | 5, 21, 25, 2 | 26, 73 | 22, 24          |
|                                              | inpu   | t           | current     | outp   | ut           |        |                 |
| Heapsort<br>3-2=1 page                       | 22, 1  | 7           | 30, 40      | 10, 2  | 20           |        | update the heap |
|                                              | [      |             |             |        |              |        |                 |
|                                              |        | file        | e (on disk) |        |              |        |                 |

|                                              | 30, 20 | 10, 40      | 22, 17      | 25, 73 | 16, 26       | 21, 13 | 22, 24 |
|----------------------------------------------|--------|-------------|-------------|--------|--------------|--------|--------|
| Normally we use<br>3-pages runs in<br>Pass 0 | 10, 17 | , 20, 22, 3 | 0, 40       | 13, 16 | 6, 21, 25, 2 | 26, 73 | 22, 24 |
|                                              | inpu   | <u>t</u>    | current     | outp   | ut           |        |        |
| Heapsort<br>3-2=1 page                       | 22, 2  | 0           | 30, 40      | 10, 1  | .7           |        |        |
|                                              | [      |             |             |        |              |        |        |
|                                              | _      | file        | e (on disk) |        |              |        |        |

|                                              | 30, 20 | 10, 40      | 22, 17                   | 25, 73 | 16, 26       | 21, 13 | 22, 24 |
|----------------------------------------------|--------|-------------|--------------------------|--------|--------------|--------|--------|
| Normally we use<br>3-pages runs in<br>Pass 0 | 10, 17 | , 20, 22, 3 | 0, 40                    | 13, 16 | 5, 21, 25, 2 | 26, 73 | 22, 24 |
| Heapsort<br>3-2=1 page                       |        |             | <i>current</i><br>30, 40 | outp   | ut           |        |        |
|                                              | [      |             | 10, 17                   |        |              |        |        |
|                                              | -      | file        | e (on disk)              |        |              |        |        |

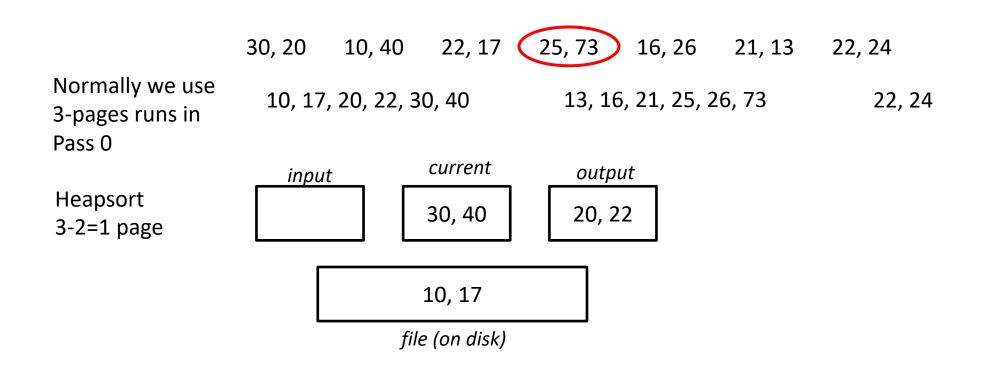

|                                              | 30, 20  | 10, 40      | 22, 17      | 25, 73 | 16, 26       | 21, 13      | 22, 24                      |
|----------------------------------------------|---------|-------------|-------------|--------|--------------|-------------|-----------------------------|
| Normally we use<br>3-pages runs in<br>Pass 0 | 10, 17, | , 20, 22, 3 | 80, 40      | 13, 10 | 6, 21, 25, 2 | 26, 73      | 22, 24                      |
|                                              | input   | t           | current     | outp   | ut           |             |                             |
| Heapsort<br>3-2=1 page                       | 25, 7   |             | 30, 40      | 20, 2  | 22 <b>/</b>  | nere we el  | nd up writing both values,  |
|                                              | Г       |             |             |        | or           | ne at a tin | ne (no change by resorting) |
|                                              |         |             | 10, 17      |        |              |             |                             |
|                                              |         | fil         | e (on disk) |        |              |             |                             |

|                                              | 30, 20 | 10, 40      | 22, 17      | 25, 73 | 16, 26       | 21, 13 | 22, 24 |
|----------------------------------------------|--------|-------------|-------------|--------|--------------|--------|--------|
| Normally we use<br>3-pages runs in<br>Pass 0 | 10, 17 | , 20, 22, 3 | 0, 40       | 13, 1  | 6, 21, 25, 2 | 26, 73 | 22, 24 |
| Hoopcort                                     | inpu   |             | current     | outp   | out          |        |        |
| Heapsort<br>3-2=1 page                       | 25, 7  | 3           | 30, 40      |        |              |        |        |
|                                              | Г      |             |             |        |              |        |        |
|                                              |        | 10,         | 17, 20, 22  |        |              |        |        |
|                                              |        | file        | e (on disk) |        |              |        |        |

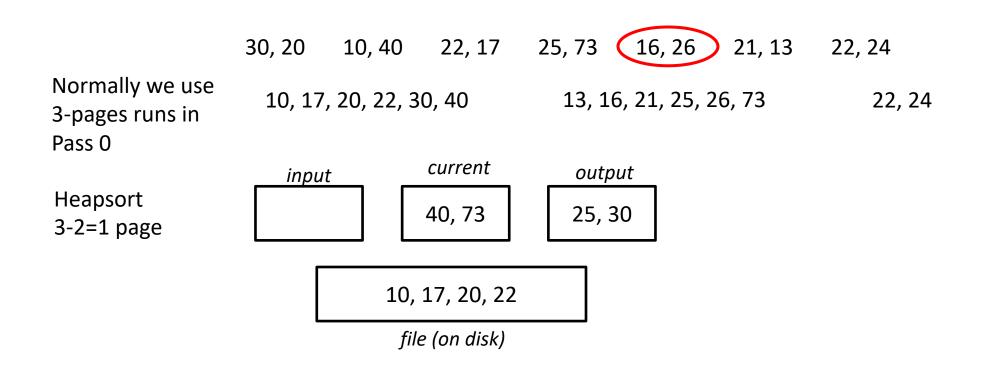

|                                              | 30, 20 | 10, 40      | 22, 17       | 25, 73 | 16, 26      | 21, 13 | 22, 24 |
|----------------------------------------------|--------|-------------|--------------|--------|-------------|--------|--------|
| Normally we use<br>3-pages runs in<br>Pass 0 | 10, 17 | , 20, 22, 3 | 30, 40       | 13,    | 16, 21, 25, | 26, 73 | 22, 24 |
|                                              | inpu   | t           | current      | ou     | tput        |        |        |
| Heapsort<br>3-2=1 page                       | 16, 2  | .6          | 40, 73       | 25     | , 30        |        |        |
|                                              | Г      |             |              |        |             |        |        |
|                                              |        | 10,         | 17, 20, 22   | 2      |             |        |        |
|                                              |        | fil         | le (on disk) |        |             |        |        |

|                                              | 30, 20 | 10, 40      | 22, 17      | 25, 73 | 16, 26       | 21, 13 | 22, 24 |
|----------------------------------------------|--------|-------------|-------------|--------|--------------|--------|--------|
| Normally we use<br>3-pages runs in<br>Pass 0 | 10, 17 | , 20, 22, 3 | 0, 40       | 13, 10 | 6, 21, 25, 2 | 26, 73 | 22, 24 |
|                                              | inpu   | t           | current     | outp   | ut           |        |        |
| Heapsort<br>3-2=1 page                       | 16, 7  | 3           | 30, 40      | 25, 2  | 26           |        |        |
|                                              | [      |             |             |        |              |        |        |
|                                              | _      | file        | e (on disk) |        |              |        |        |

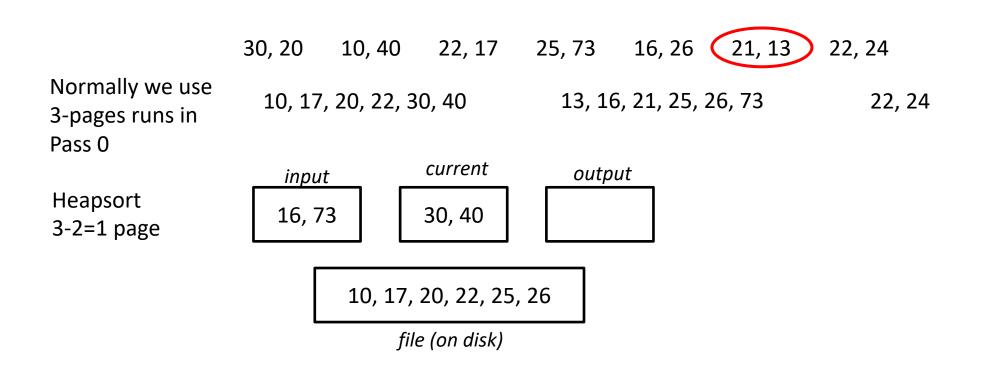

N = 7 pages (file), B = 3 pages (buffers)

|                                              | 30, 20               | 10, 40      | 22, 17                | 25, 73        | 16, 26       | 21, 13 | 22, 24 |  |
|----------------------------------------------|----------------------|-------------|-----------------------|---------------|--------------|--------|--------|--|
| Normally we use<br>3-pages runs in<br>Pass 0 | 10, 17               | , 20, 22, 3 | 0, 40                 | 13, 16        | 5, 21, 25, 2 | 26, 73 | 22, 24 |  |
| Heapsort<br>3-2=1 page                       | <i>inpu</i><br>21, 1 |             | <i>current</i> 73, 16 | outp<br>30, 4 |              |        |        |  |
| 10, 17, 20, 22, 25, 26                       |                      |             |                       |               |              |        |        |  |

file (on disk)

|                                              | 30, 20               | 10, 40      | 22, 17                   | 25, 73 | 16, 26       | 21, 13 | 22, 24 |  |
|----------------------------------------------|----------------------|-------------|--------------------------|--------|--------------|--------|--------|--|
| Normally we use<br>3-pages runs in<br>Pass 0 | 10, 17               | , 20, 22, 3 | 0, 40                    | 13, 16 | 5, 21, 25, 2 | 26, 73 | 22, 24 |  |
| Heapsort<br>3-2=1 page                       | <i>inpu</i><br>21, 1 |             | <i>current</i><br>73, 16 | outp   | ut           |        |        |  |
| 10, 17, 20, 22, 25, 26, 30, 40               |                      |             |                          |        |              |        |        |  |
|                                              | file (on disk)       |             |                          |        |              |        |        |  |

|                                              | 30, 20                         | 10, 40      | 22, 17  | 25, 73 | 16, 26       | 21, 13 | 22, 24 |  |
|----------------------------------------------|--------------------------------|-------------|---------|--------|--------------|--------|--------|--|
| Normally we use<br>3-pages runs in<br>Pass 0 | 10, 17                         | , 20, 22, 3 | 0, 40   | 13, 16 | 5, 21, 25, 2 | 26, 73 | 22, 24 |  |
| Heapsort                                     | inpu                           | <u>t</u>    | current | outp   | ut           |        |        |  |
| 3-2=1 page                                   | 21                             |             | 13, 16  | 73     |              |        |        |  |
|                                              | 10, 17, 20, 22, 25, 26, 30, 40 |             |         |        |              |        |        |  |
| file (on disk)                               |                                |             |         |        |              |        |        |  |

|                                              | 30, 20     | 10, 40      | 22, 17                   | 25, 73 | 16, 26       | 21, 13 | 22, 24 |  |
|----------------------------------------------|------------|-------------|--------------------------|--------|--------------|--------|--------|--|
| Normally we use<br>3-pages runs in<br>Pass 0 | 10, 17     | , 20, 22, 3 | 0, 40                    | 13, 16 | 5, 21, 25, 2 | 26, 73 | 22, 24 |  |
| Heapsort<br>3-2=1 page                       | inpu<br>21 |             | <i>current</i><br>13, 16 | outp   | ut           |        |        |  |
| 10, 17, 20, 22, 25, 26, 30, 40, 73           |            |             |                          |        |              |        |        |  |
| file (on disk)                               |            |             |                          |        |              |        |        |  |

N = 7 pages (file), B = 3 pages (buffers)

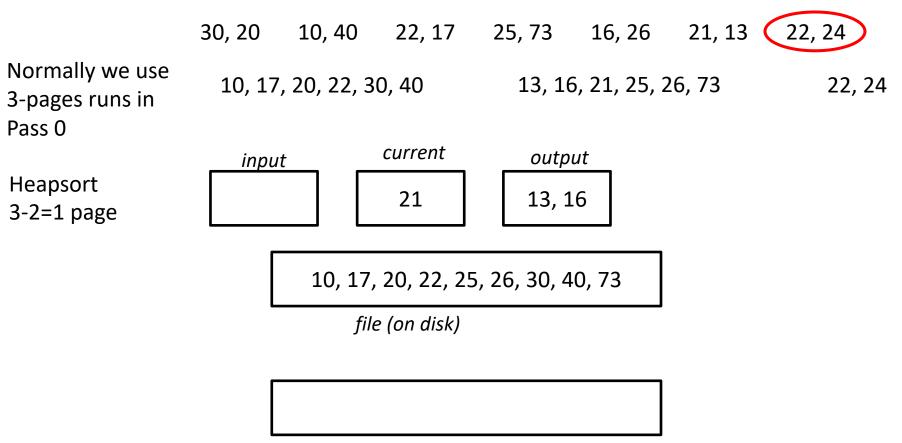

new file (on disk)

|                                              | 30, 20                 | 10, 40  | 22, 17        | 25, 73                 | 16, 26 | 21, 13 | 22, 24 |
|----------------------------------------------|------------------------|---------|---------------|------------------------|--------|--------|--------|
| Normally we use<br>3-pages runs in<br>Pass 0 | 10, 17, 20, 22, 30, 40 |         |               | 13, 16, 21, 25, 26, 73 |        |        | 22, 24 |
| Heapsort<br>3-2=1 page                       | inpu<br>22, 2          |         | current<br>21 | outp                   | ut     |        |        |
|                                              | ſ                      | 10, 17, | 0, 73         |                        |        |        |        |
|                                              | E                      | file    |               |                        |        |        |        |
|                                              | [                      | 13, 16  |               |                        |        |        |        |
|                                              | _                      | ne      |               |                        |        |        |        |

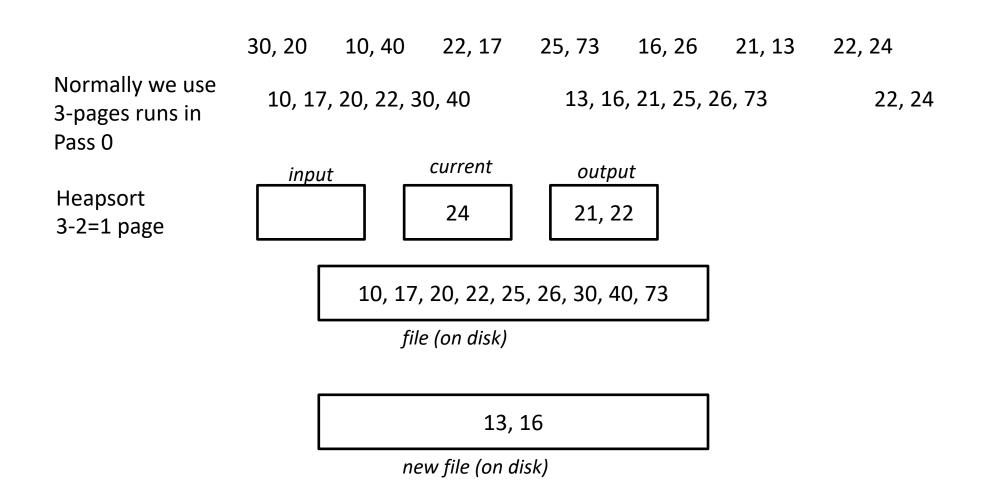

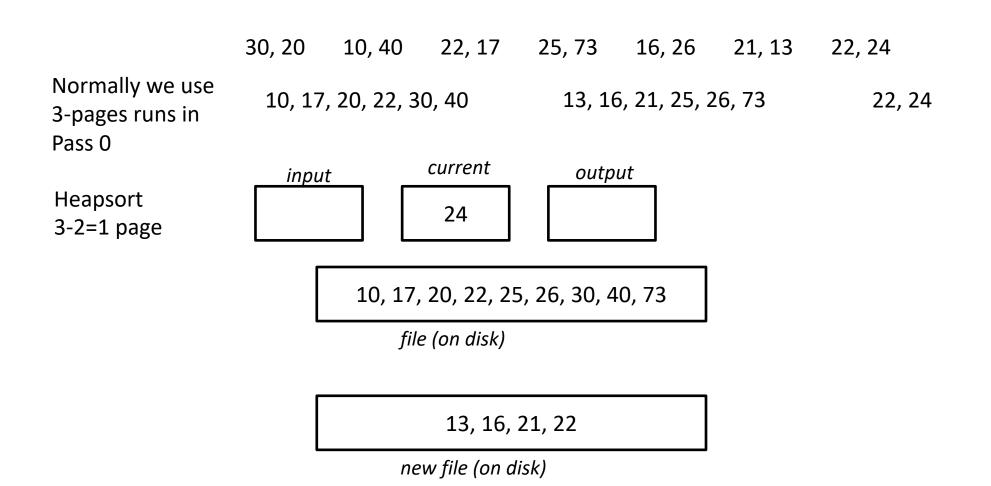

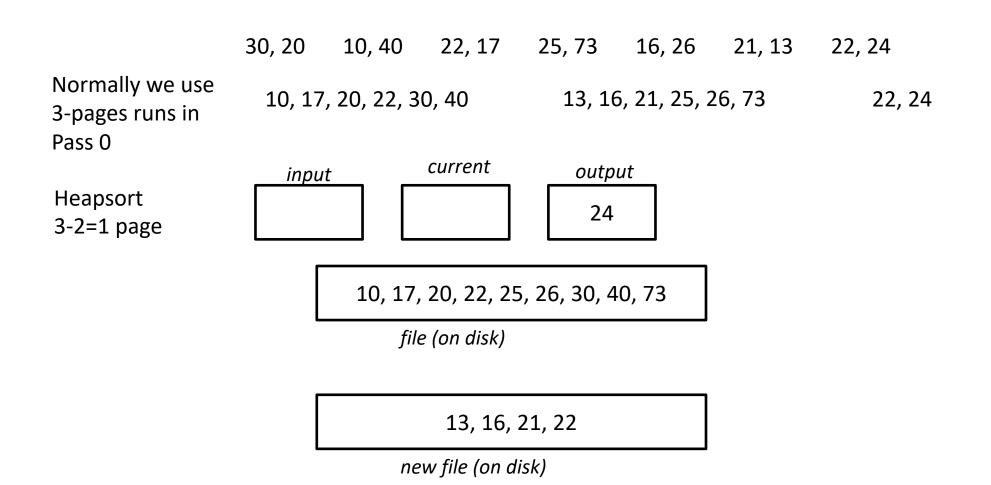

N = 7 pages (file), B = 3 pages (buffers)

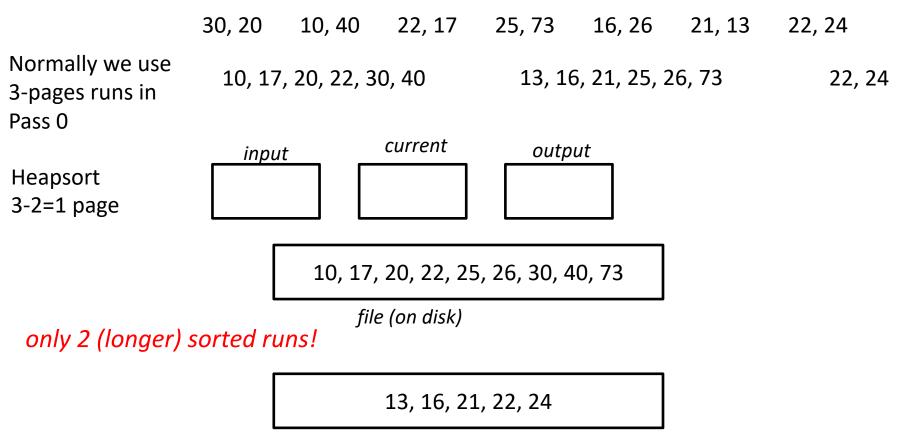

new file (on disk)

## More on Heapsort

Fact:

#### average length of a run in heapsort is 2(B-2)

Worst-Case:

- What is min length of a run?
- How does this arise?

#### Best-Case:

- What is max length of a run?
- How does this arise?

Quicksort is faster, but ... longer runs often means fewer passes!

## External Merge Sort Summary

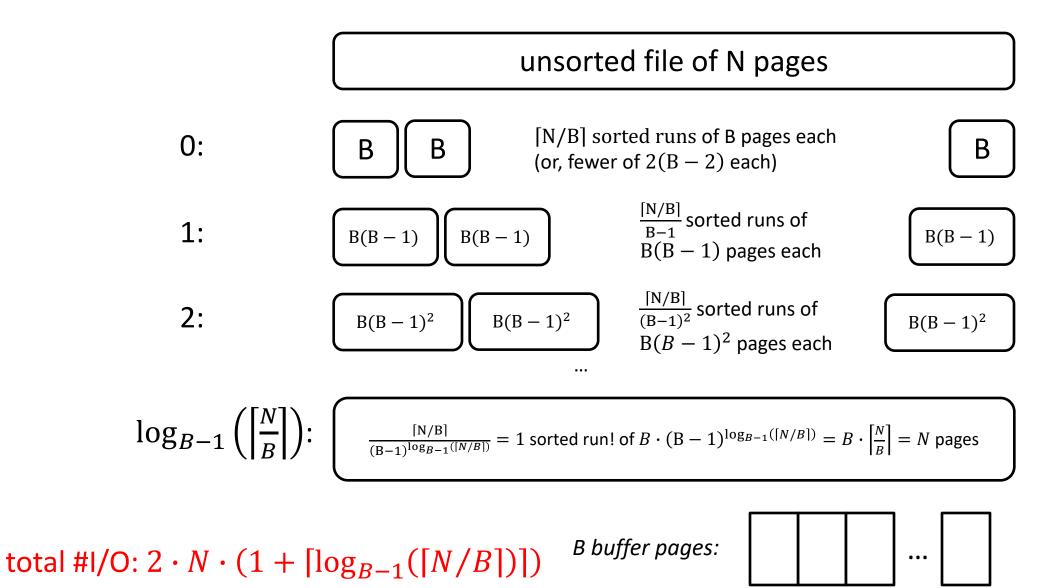

# I/O for External Merge Sort

Do I/O a page at a time

– Not one I/O per record

In fact, read a *block* (chunk) of pages sequentially!

Suggests we should make each buffer (input/output) be a **block** of pages.

- But this will reduce fan-in during merge passes!
- In practice, most files still sorted in 2-3 passes.

# **Double Buffering**

To reduce wait time for I/O request to complete, can *prefetch* into "<u>shadow block</u>".

– Potentially, more passes; in practice, most files <u>still</u> sorted in 2-3 passes.

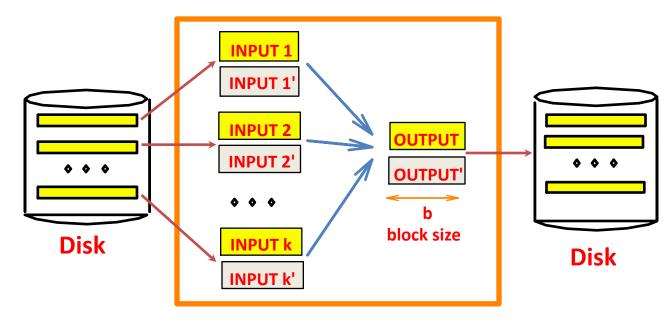

B main memory buffers, k-way merge

## Sorting Records!

Sorting has become a blood sport!

– Parallel sorting is the name of the game ...

Minute Sort: how many 100-byte records can you sort in a minute?

Penny Sort: how many can you sort for a penny?

See http://sortbenchmark.org/

## **External Sorting**

Intro & 2-way external sorting

General external sorting & performance analysis

Using B<sup>+</sup>-Trees for sorting

48

# Using B+ Trees for Sorting

Scenario: Table to be sorted has B+ tree index on sorting column(s).

Idea: Can retrieve records in order by traversing leaf pages.

Is this a good idea?

Cases to consider:

- B+ tree is clustered
- B+ tree is not clustered

# Using B+ Trees for Sorting

Scenario: Table to be sorted has B+ tree index on sorting column(s).

Idea: Can retrieve records in order by traversing leaf pages.

Is this a good idea?

Cases to consider:

– B+ tree is clustered

Good idea!

– B+ tree is not clustered

# Using B+ Trees for Sorting

Scenario: Table to be sorted has B+ tree index on sorting column(s).

Idea: Can retrieve records in order by traversing leaf pages.

Is this a good idea?

Cases to consider:

– B+ tree is clustered

– B+ tree is not clustered

Good idea!

Could be a very bad idea!

# Clustered B+ Tree Used for Sorting

Cost: root to the left-most leaf, then retrieve all leaf pages (Alternative 1)

If Alternative 2 is used? Additional cost of retrieving data records: each page fetched just once.

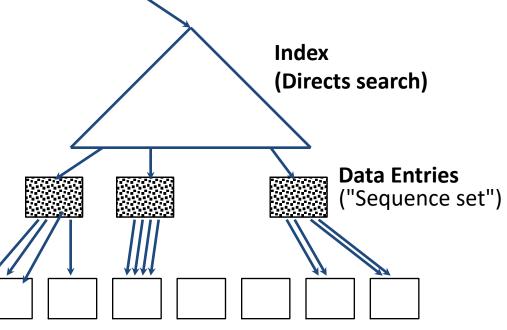

**Data Records** 

Always better than external sorting!

## Unclustered B+ Tree Used for Sorting

Alternative (2) for data entries; each data entry contains *rid* of a data record. In general, one I/O per data record!

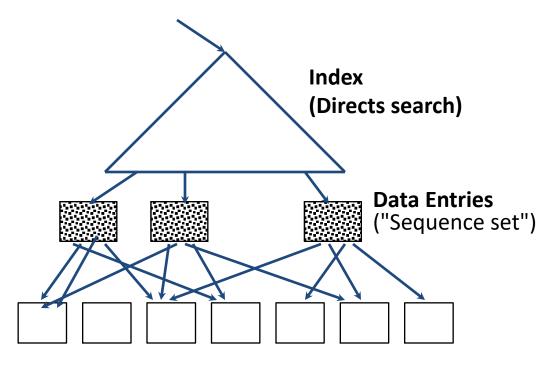

Data Records

### External Sorting vs. Unclustered Index

if  $B \ge N$  then only quick sort

| nen<br>sort! | N          | Sorting    | p=1        | p=10        | p=100         |
|--------------|------------|------------|------------|-------------|---------------|
|              | 100        | 200        | 100        | 1,000       | 10,000        |
|              | 1,000      | 2,000      | 1,000      | 10,000      | 100,000       |
|              | 10,000     | 40,000     | 10,000     | 100,000     | 1,000,000     |
|              | 100,000    | 600,000    | 100,000    | 1,000,000   | 10,000,000    |
|              | 1,000,000  | 8,000,000  | 1,000,000  | 10,000,000  | 100,000,000   |
|              | 10,000,000 | 80,000,000 | 10,000,000 | 100,000,000 | 1,000,000,000 |

*p*: # of records per page
*B*=1,000 and block size=32 for sorting
*p*=100 is the more realistic value.

# Summary

External sorting is used for many different operations in DBs

External merge sort minimizes disk I/O cost:

- Pass 0: Produces sorted *runs* of size *B* (# buffer pages). Later passes: *merge* runs.
- # of runs merged at a time depends on **B**, and **block size**.
- Larger block size means less I/O cost per page.
- Larger block size means fewer runs merged.
- In practice, # of passes rarely more than 2 or 3.

## Summary, cont.

Choice of internal sort algorithm may matter:

- Quicksort: Quick!
- Heap/tournament sort: slower (2x), longer runs

#### The best sorts are wildly fast:

– Despite 40+ years of research, still improving!

Clustered B<sup>+</sup> tree is good for sorting Unclustered tree is usually very bad